**Adobe Photoshop CC 2018 Version 19 For PC (Updated 2022)**

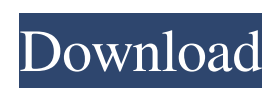

## **Adobe Photoshop CC 2018 Version 19**

Note If you choose to install and use Photoshop's Elements, you will be given the option to upgrade to the full, installed version once the Elements version has reached the limit. Adobe offers free online tutorials and educational videos to help teach users how to use all of the major features of Photoshop. Most tutorials have been made specifically for photographers and illustrators who use Photoshop; as you'll see, you can do some simple graphic design projects even if you don't know anything about Photoshop. ## Overview of the Interface As mentioned earlier, one of the key differences between Photoshop Elements and Photoshop is the interface. Elements uses a user-friendly interface that is far more simplified than that of the professional version. However, the interface of Elements is far more powerful than that of the free version. The tools and features are very similar to those found in Photoshop.

## **Adobe Photoshop CC 2018 Version 19 Crack+ [Updated] 2022**

The Photoshop Elements libraries consist of several collections of effects, brushes, tools and tutorials. Best of all, there are no expensive subscription fees — just download the free version. Use these Photoshop Elements tutorials to become an expert Photoshop user, showing you how to use all the photo editing tools. Read on to learn the basic features of Photoshop Elements. A complete set of instructions to download and install Photoshop Elements, along with a step-by-step tutorial to help you get started. Table of contents Downloading Photoshop Elements Photoshop Elements is a digital photography, photo editing, graphic design and illustration software package that's available for all types of computers and platforms, including Windows, Mac OS, Linux and mobile platforms. The program is available to download for free, and as with all Adobe software products, the download is completely free. For those wanting a challenge, Adobe offers Adobe Creative Suite for \$599; for a limited time, this software version includes Photoshop CS6, Illustrator CS6 and InDesign CS6. An alternative to Adobe Photoshop, Adobe Photoshop Elements offers all the tools that you would expect from Photoshop but with many fewer features. It's recommended for beginners who want to become comfortable with editing photos and graphics. A great alternative to Photoshop Elements. There is more information on Adobe Creative Suite in our review. How to install Photoshop Elements Depending on your operating system, you can use Adobe Software Manager, or you can download the software from the Adobe website. Windows 8, Windows 7, Windows Vista and Windows XP users can download the software from the Adobe website. To start the download, navigate to the Tools menu, then choose Photoshop Elements. Macintosh OS X (macOS) users can download the software from the Adobe website. Go to the Adobe website, then select the option for macOS. Linux or Android users can download the software from the Adobe website. Go to the Adobe website, then select the option for macOS. How to open Photoshop Elements You can download and open the program directly from the Adobe website. Go to the Tools menu, then choose Photoshop Elements. You will be presented with a list of options that include: Photoshop Elements, Photoshop, and Adobe Camera Raw. You can select whichever of the three you want to open. The steps above will open the program's default screen. You can also open the a681f4349e

## **Adobe Photoshop CC 2018 Version 19 Crack + License Key Full PC/Windows**

WL DMA:1 Compute and Message Control Unit (MCU) Doing an emission test on the WL DMA:1 Compute and Message Control Unit (MCU). Figure: WL DMA:1 Compute and Message Control Unit (MCU) The WL DMA:1 Compute and Message Control Unit (MCU) is the "function processor" which handles the integer processing and I/O operations in the RISC core. The WL DMA:1 Compute and Message Control Unit (MCU) can perform one of the following operations in an instruction: Memory read - To read the value of a memory address from the UART Memory write - To write the value of a memory address to the UART Memory check - To check the validity of a memory address Memory test - To perform tests on memory addresses Memory write/read/test - To perform the above operations on memory addresses Memory write operation - to read a single memory address and write it to the UART. Memory read operation - to read a single memory address from the UART. Memory check operation - to perform a zero or non-zero test on a memory address. Memory test operation - to perform a zero or non-zero test on a memory address. Memory write/read/test operation - to perform the above operations on memory addresses. Memory read operations and Memory write operations are carried out by the following instructions. The "0" here is the memory address and "1" is the data to be transmitted or received. WL TEST - To perform a Memory write test operation to check the value of a memory address. If the address is valid, "1" will be sent out the UART, otherwise a "0" will be output. The size of the memory address is 4 to 8 bytes. WL PWR - To send a "0" out the UART to turn off the power of the memory. WL WOR - To write a "1" out the UART to turn on the power of the memory. Using a programmable EEPROM module, the application developer can write memory locations, record diagnostics and other data. Memory addresses can be up to 128 words. To read the value from the memory address, use the WL READ operation. A "0" is output if

### **What's New In Adobe Photoshop CC 2018 Version 19?**

Q: SMTP working for hotmail.com but not for yahoo.com I'm trying to setup SPF and DKIM for my domain, to protect myself from abuse and spam. I have setup SPF, DKIM, and everything seems to be ok. I have created a CSV file that contains these emails: From:example@mydomain.com To:test@yahoo.com Subject:TEST MIME-Version:1.0 Content-Type:text/plain;charset="iso-8859-1" Hello! When I send this email to my yahoo.com address, it goes through fine. However, I noticed that when I change the To: part to my hotmail.com address, the mail goes through, but not really? It might deliver to someone, but I get tons of "no such user" messages? Here's an example of my SPF file: v=spf1 a mx ip4:100.34.55.42 -all When I use my 'whatsmydns' tool I get: Mail-From:example@mydomain.com Reply-To: example@mydomain.com X-Mailer: Microsoft Outlook 14.0 MIME-Version: 1.0 Content-Type: multipart/alternative; boundary=0h0I9ei9R6h0I9ei9R6h0I9ei9R6 Am I doing anything wrong? A: If you need to send mail for hotmail you can use the mailhax service (you'll need to accept their terms in order for this to work): Žukera Džinović Žukera Džinović (; born 11 March 1960) is a politician in Serbia. He has served in the National Assembly of Serbia since 2016 as a member of the Serbian Progressive Party. Early life and career Džinović is a graduate of the University of Belgrade's School of Economics. He has worked in his family's software consulting business since 1991. Political career Džinović joined the Progressive Party prior to the 2016 Serbian parliamentary election as a candidate in the Belgrade 20th electoral district

# **System Requirements For Adobe Photoshop CC 2018 Version 19:**

Windows XP/Vista/7/8 Mac OSX 10.4-10.11 (works on 10.11 only) Intel Pentium 4 (3 GHz recommended) or AMD Athlon 64 (3 GHz recommended) or greater 1 GB RAM (2 GB recommended) 512MB RAM for original version 4GB RAM for advanced version Audio: DirectSound compatible sound card Suggested Hardware Specifications: Windows Vista/7 Dual monitor setup Athlon 64 processor 4GB

Related links:

[https://obeenetworkdev.s3.amazonaws.com/upload/files/2022/06/MwBSunOnKCwBBYDRfzUK\\_30\\_9a861a6e7b013d3b9890971ac361](https://obeenetworkdev.s3.amazonaws.com/upload/files/2022/06/MwBSunOnKCwBBYDRfzUK_30_9a861a6e7b013d3b9890971ac361b822_file.pdf) [b822\\_file.pdf](https://obeenetworkdev.s3.amazonaws.com/upload/files/2022/06/MwBSunOnKCwBBYDRfzUK_30_9a861a6e7b013d3b9890971ac361b822_file.pdf)

<http://buyzionpark.com/?p=22252>

[https://stompster.com/upload/files/2022/06/cTCh2EAKwD8omn8g68B7\\_30\\_a34a0b4ee57b08e6068956c2129f2904\\_file.pdf](https://stompster.com/upload/files/2022/06/cTCh2EAKwD8omn8g68B7_30_a34a0b4ee57b08e6068956c2129f2904_file.pdf) <https://www.lexgardenclubs.org/archives/4307/adobe-photoshop-2021-version-22-1-1-crack-keygen-april-2022/> [https://lll.dlxyjf.com/upload/files/2022/06/SIIno6KPSWIa1ko91V4D\\_30\\_a34a0b4ee57b08e6068956c2129f2904\\_file.pdf](https://lll.dlxyjf.com/upload/files/2022/06/SIIno6KPSWIa1ko91V4D_30_a34a0b4ee57b08e6068956c2129f2904_file.pdf) [https://www.nwcg.gov/system/files/webform/feedback/Adobe-Photoshop-2022-Version-2302\\_1.pdf](https://www.nwcg.gov/system/files/webform/feedback/Adobe-Photoshop-2022-Version-2302_1.pdf) <https://aceon.world/adobe-photoshop-2021-version-22-crack-full-version-download-mac-win/> <https://www.digitalpub.ma/advert/photoshop-2021-version-22-1-1-crack-mega-license-key-latest/> <http://web904.com/?p=967> [https://mandarinrecruitment.com/system/files/webform/photoshop\\_3.pdf](https://mandarinrecruitment.com/system/files/webform/photoshop_3.pdf) <http://www.rosesebastian.com/?p=19408> [https://www.westminster.gov.uk/sites/default/files/media/documents/WCC\\_Gender and Ethnicity Pay Gap report\\_ March 2021.pdf](https://www.westminster.gov.uk/sites/default/files/media/documents/WCC_Gender and Ethnicity Pay Gap report_ March 2021.pdf) <http://www.xpendx.com/2022/06/30/photoshop-cs4/> <http://wp2-wimeta.de/adobe-photoshop-2022-keygen-crack-serial-key-product-key-for-pc/> <https://lanoticia.hn/advert/adobe-photoshop-2022-version-23-0-1-patch-full-version-download-win-mac-april-2022/> [https://www.careerfirst.lk/sites/default/files/webform/cv/Photoshop-CS3\\_10.pdf](https://www.careerfirst.lk/sites/default/files/webform/cv/Photoshop-CS3_10.pdf) [https://black](https://black-affluence.com/social/upload/files/2022/06/JK1c9ROAgfQNMEfuP9ky_30_a34a0b4ee57b08e6068956c2129f2904_file.pdf)affluence.com/social/upload/files/2022/06/JK1c9ROAgfONMEfuP9ky\_30\_a34a0b4ee57b08e6068956c2129f2904\_file.pdf

<https://www.coeco.com/system/files/webform/resumes/Adobe-Photoshop-2022-Version-230.pdf>

<https://kidztopiaplay.com/wp-content/uploads/2022/06/gasttai.pdf>

[https://thekeymama.foundation/wp-content/uploads/2022/06/Adobe\\_Photoshop\\_CC\\_2015\\_Version\\_16\\_Crack\\_Patch\\_\\_Free.pdf](https://thekeymama.foundation/wp-content/uploads/2022/06/Adobe_Photoshop_CC_2015_Version_16_Crack_Patch__Free.pdf)